## 13 ISBN 9787121224682

出版时间:2014-4

 $\mathcal{A}$ 

Michael Sikorski, Andrew Honig

页数:732

版权说明:本站所提供下载的PDF图书仅提供预览和简介以及在线试读,请支持正版图书。

www.tushu000.com

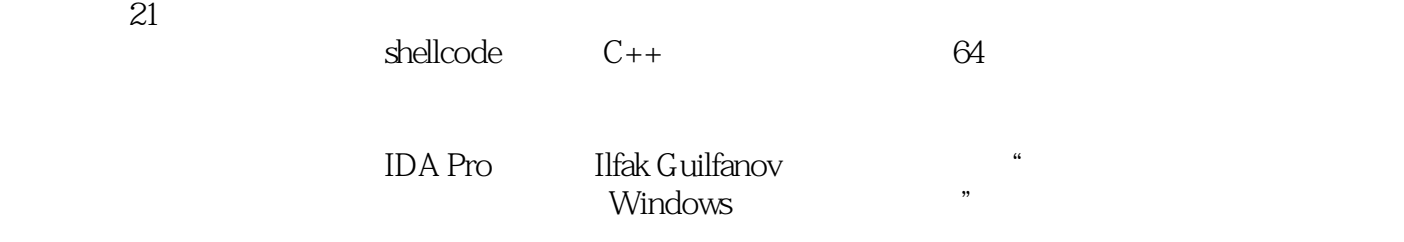

Michael Sikorski, Andrew Honig

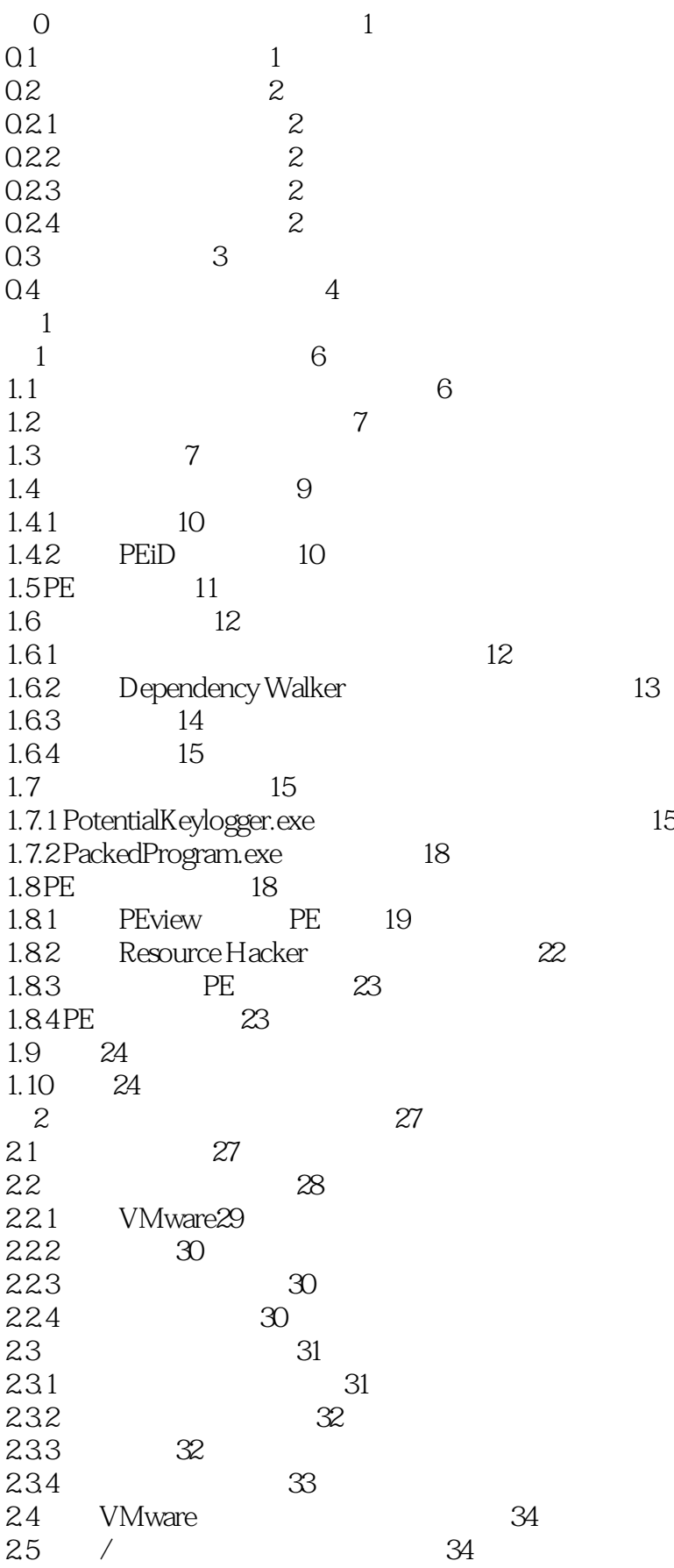

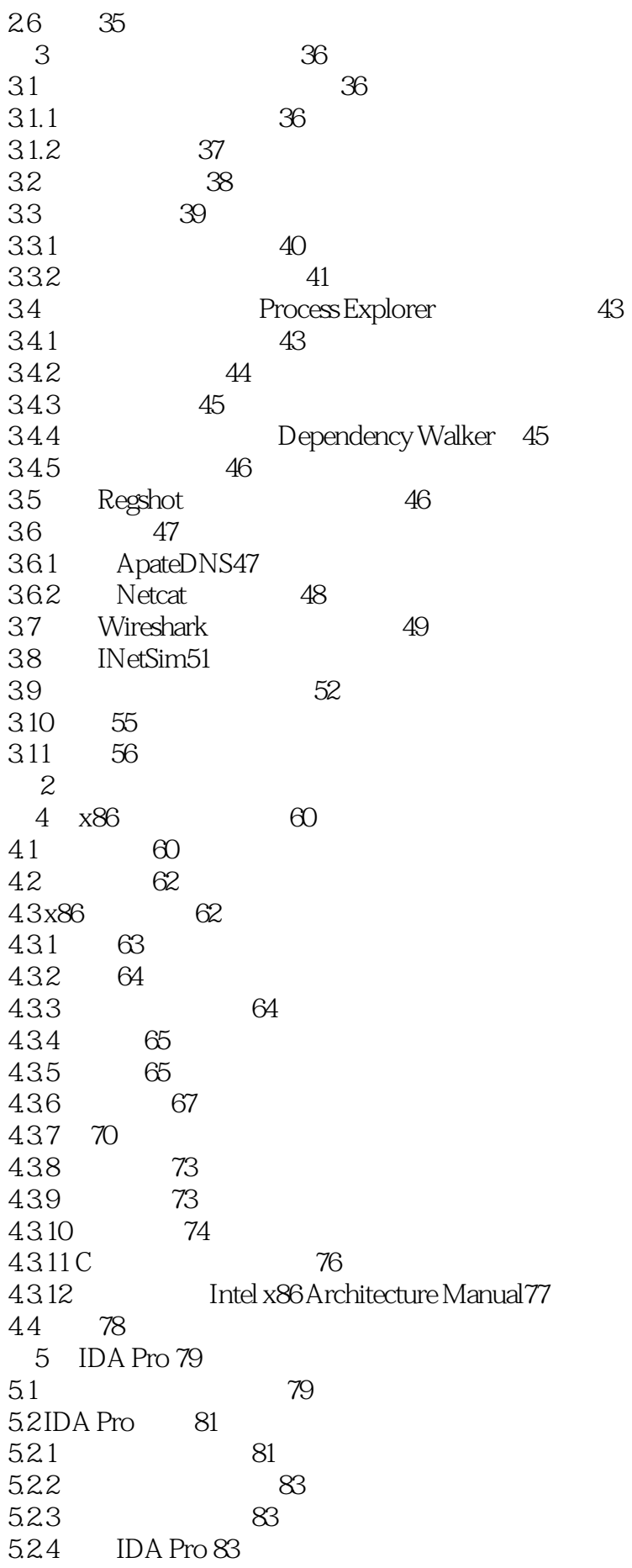

5.25 85 5.3 使用交叉引用86 5.3.1 87 5.32 88 5.4 分析函数88 5.5 使用图形选项89 5.6 增强反汇编91 5.6.1 重命名位置91 562 92 5.6.3 92 5.6.4 93 5.6.5 重新定义代码和数据94 5.7 IDA95 5.7.1 IDC 96 5.7.2 IDAPython97 5.7.3 97 5.8 小结98 5.9 98 6  $C$  100 6.1 全局与局部变量101  $62$  102 6.3 if 104 6.3.1 IDA Pro 105 6.3.2 if 106 6.4 识别循环107 6.4.1 for 107<br>6.4.2 while 109 642 while 6.5 理解函数调用约定110 6.5.1 cdecl110 6.5.2 stdcall 111 6.5.3 fastcall 111 654 111 66 switch 112 66.1 If 112 662 114 6.7 反汇编数组118 6.8 识别结构体119 69 121 6.10 123 6.11 123 7 Windows 126 7.1 Windows API126 7.1.1 126 7.1.2 127 7.1.3 文件系统函数127 7.1.4 128 7.2 Windows 129 7.2.1 130 7.2.2 Regedit131

7.2.3 131 7.2.4 131 7.2.5 练习分析注册表操作代码132 7.2.6 .reg 133 7.3 API133 7.3.1 134 7.3.2 网络的服务器和客户端134 7.3.3 WinINet API 135 7.4 跟踪恶意代码的运行136 7.4.1 DLL136 7.4.2 137 7.4.3 139 7.4.4 使用互斥量的进程间协作142 7.45 143 7.4.6 145 7.4.7 147 7.5 内核与用户模式148 7.6 API149 7.7 151 7.8 151  $3<sup>3</sup>$ 第8章 动态调试 154  $81$  154 8.2 155 8.3 使用调试器155 8.3.1 155<br>8.3.2 Stepping-Over Stepping-Into 156 8.3.3 157 84 161 8.4.1 162 842 162 8.5 使用调试器修改可执行文件163 86 163 87 164 9 OllyDbg 165 9.1 165  $9.1.1$  165 9.1.2 附加调试器到一个运行程序166 9.2 OllyDbg 167  $9.3$  168  $9.31$  169  $9.4$  170 9.5 执行代码171 9.6 172 9.6.1 173 9.62 174 9.63 175 9.64 175 9.7 DLL176

9.8 跟踪177 9.8.1 177 9.8.2 178 9.8.3 运行跟踪178 9.8.4 Poison Ivy178 9.9 179  $9.10 \t 180$ 9.11 shellcode181 9.12 协助功能182 9.13 182 9.13.1 OllyDump183 9.132 183 9.133 184 9.134 185 9.14 185 9.15 186 9.16 187 10 WinDbg 189 10.1 189 10.2 191 10.3 WinDbg193 10.3.1 194 10.32 194 10.33 194 10.34 195 10.4 195 10.4.1 195  $10.42$   $196$ 10.4.3 Windows 198 10.5 198 10.5.1 198 10.5.2 200 10.5.3 203 10.6 Rootkit204 10.6.1 Rootkit 205 10.62 208 10.7 209 10.8 Windows Vista Windows 7 x64 209 10.9 210 10.10 210 4 a  $\overline{a}$  $11$   $214$  $11.1$  214 11.2 backdoor 214 11.2.1 shell215 11.2.2 216 11.23 216 11.2.4 217 11.3 登录凭证窃密器217

11.3.1 GINA 217  $11.32$  218 11.33 221 11.4  $223$ 11.4.1 Windows 223 11.4.2 Trojanized 225  $11.43 DLL$   $227$ 11.5 228 11.5.1 SeDebugPrivilege228 11.6 —— Rootkit229 11.6.1 IAT Hook 230 11.6.2 Inline Hook 231 11.7 232 11.8 232  $12$  234 12.1 Launcher 234 12.2  $234$ 12.2.1 DLL 235 12.22 237 12.3 238 12.4 Hook 240 12.4.1 Hook 240  $12.4.2$  241 12.4.3 SetWindowsHookEx 241 12.44 241 12.5 Detours 242 12.6 APC 243 12.6.1 APC 244 12.62 APC 245 12.7 246 12.8 246 13 248 13.1 248 13.2 248 13.2.1 249 13.2.2 XOR249 13.2.3 254 13.2.4 Base64255 13.3 258 13.3.1 259 13.3.2 259 13.33 261 13.4 262 13.4.1 263 13.4.2 265 13.5 265 13.5.1 265 13.5.2 266 13.5.3 使用通用的解密规范267

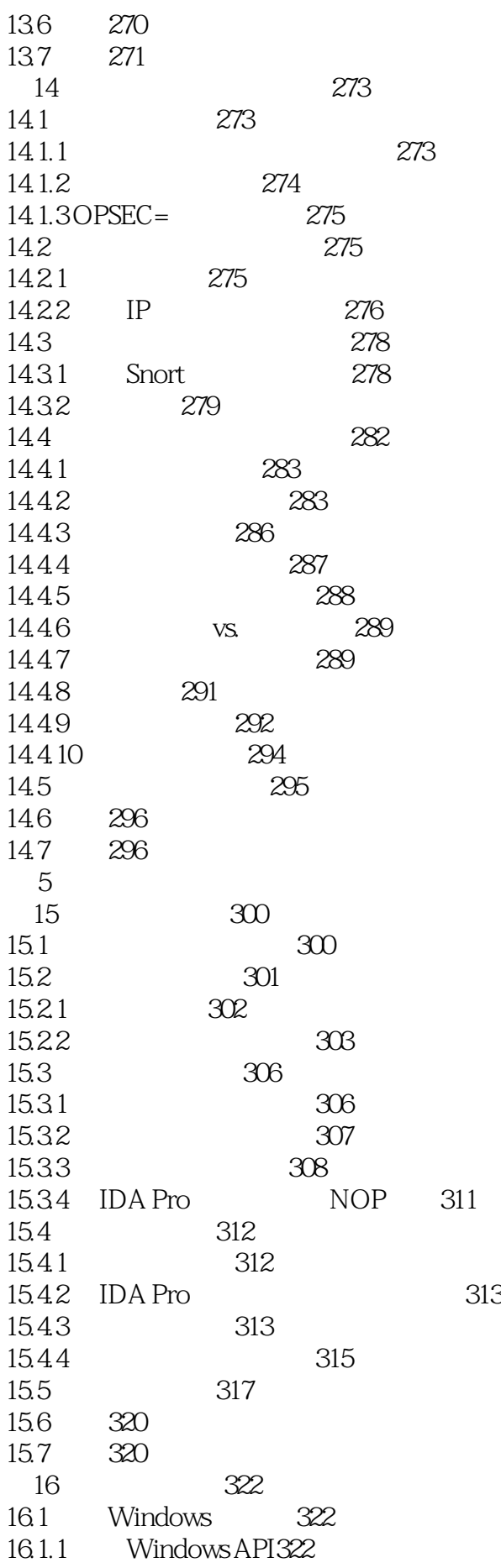

16.1.2 324 16.1.3 326 16.2 327 16.2.1 INT 327 16.2.2 328 16.2.3 328 16.3 330 16.3.1 TLS 330 16.32 332 16.33 333 16.4 334 16.4.1 PE 334 16.4.2 OutputDebugString 336 16.5 336 16.6 336 第17章 反虚拟机技术 338 17.1 VMware 338 17.1.1 VMware 340 17.1.2 342 17.2 342 17.2.1 Red Pill 343 17.22 No Pill 344 17.2.3 I/O 344 17.2.4 str 345 17.2.5  $x86$  346 17.2.6 IDA Pro 247 17.2.7 ScoopyNG347 17.3 348 17.4 349 17.5 349 17.6 349 第18章 加壳与脱壳 352 18.1 352 18.1.1 353 18.1.2 353 18.1.3 353 18.1.4 354 18.1.5 354 18.2 355 18.2.1 355 18.2.2 356 18.3 356 18.4 356 18.5 357 18.5.1 358 1852 OEP359 18.5.3 363 18.6 364 18.6.1 UPX 364

18.6.2 PECompact 365 18.6.3 ASPack365 18.6.4 Petite 365 18.6.5 WinUpack 366 18.6.6 Themida367 18.7 不完全脱壳情况下的分析368 18.8 DLL 368 18.9 369 18.10 369  $6<sup>6</sup>$ 19 shellcode 372 19.1 shellcode 372 19.2 373 19.3 识别执行位置373 19.3.1 call/pop 374 19.3.2 fnstenv 376 19.4 377 19.4.1 **https://www.franchearta.com/**html 19.4.2 PE 380 19.4.3 使用散列过的导出符号名382 19.5 Hello World 383 19.6 shellcode 385 19.7 387 19.8 shellcode387 19.9 388 19.10 389 20 C 391<br>11 391  $20.1$ 20.1.1 this 392  $201.2$   $394$ 20.1.3 Inheritance Dverriding 395 20.2 虚函数和非虚函数396 20.2.1 398 20.2.2 399 20.3 创建和销毁对象400 20.4 401 20.5 401 第21章 64 位恶意代码 403 21.1 64 403 21.2 x64 404  $21.21 \times 64$  406 21.2.2 64 408 21.3 Windows 64 Windows 32 408 21.4 64 409 21.5 410 21.6 410 A Windows 412 B  $\overline{424}$  $C \t\t 435$ 

 $D \qquad \qquad \text{691}$ E Syser 695

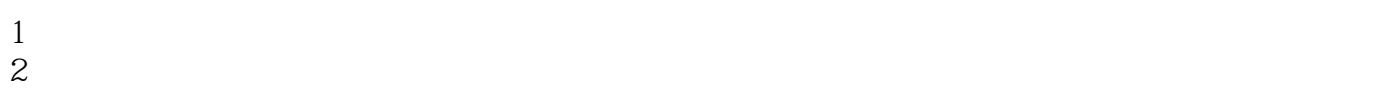

 $3 \thinspace$ 

 $1$ 

Michael Sikorski Andrew Honig

册的经典!推销的噱头见多了,这本书是否真的如此重要呢?在我认真读完后的答案是——确实如此

 $\alpha$ , and  $\alpha$  or  $\beta$  or  $\beta$  or  $\beta$  or  $\beta$  or  $\beta$  or  $\beta$  or  $\beta$  or  $\beta$ 

 $\kappa$  , and  $\kappa$  , and  $\kappa$  , and  $\kappa$  , and  $\kappa$ 

 $\text{CSDN}$ http://download.csdn.net/detail/ioio\_jy/8250331

2 Writing Small Shellcode

 $\alpha$  and  $\alpha$  the contract  $\alpha$  is the  $\alpha$  -contract  $\alpha$ 

## $1$  $C$ 2 and  $\approx$  890

700页的书竟然有将近300页是习题答案;翻译水平不太到位;夹带私货,介绍自己开发的产品;

本站所提供下载的PDF图书仅提供预览和简介,请支持正版图书。

:www.tushu000.com